# Лабораторная работа №6.

# Маршрутизация.

Распределение IP‐адресов

Назначить IP‐адреса следующим образом:

- Для маршрутизаторов ‐ 10.1G.(50 + F).x, 10.1G.(100 + F).x, 10.1G.(150 + F).x (маска подсети 24 бит)
- Для подсетей ‐ 192.1G.(50 + F).x, 192.1G.(100 + F).x, 192.1G.(150 + F).x
- (Дополнительное задание) Для маршрутизатора: 10.1G.(200 + F).x

#### Где G ‐ номер группы, F ‐ номер варианта, x ‐ произвольный номер

Например, если номер группы G = 51 и номер варианта F = 5, то IP адреса будут распределяться следующим образом:

- 10.151.55.1, 10.151.105.1, 10.151.155.1
- 192.151.55.x, 192.151.105.x, 192.151.155.x
- (Для дополнительного задания) 10.151.205.1

### Задание

Построить сеть из трех сегментов, каждый из которых состоит из С, Dи E рабочих станций соответственно. Каждый сегмент построен на базе коммутатора, и каждый коммутатор подключен к отдельному маршрутизатору. Шлюзом для каждого сегмента служит соответствующий маршрутизатор. Маршрутизаторы соединены между собой с помощью интерфейса DTE. Необходимо задать IP адреса сетевым интерфейсам маршрутизаторов и локальных компьютеров (см. Распределение IP-адресов). Задать параметр ClockRateна маршрутизаторах. Установить на маршрутизаторах пароли для доступа к привилегированному режиму. Настроить статическую маршрутизацию и добиться возможности пересылки данных по протоколу ICMP между всеми объектами сети.

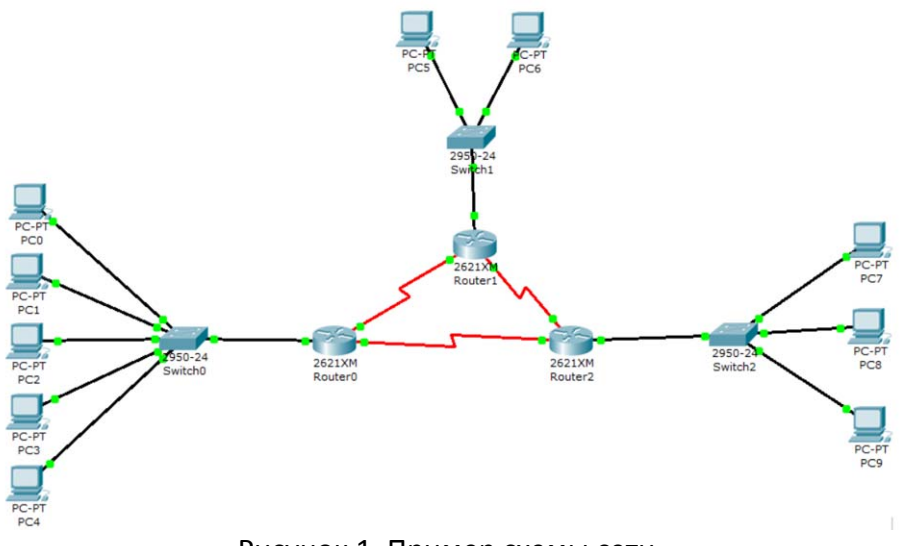

Рисунок 1. Пример схемы сети

#### Дополнительное задание

Добавьте один маршрутизатор в центр сети. Трое маршрутизаторов из основного задания теперь подключены не к друг другу, а к центральному. Настройте маршрутизацию на каждом из маршрутизаторов так, чтобы с помощью только одного правила пересылались все пакеты на центральный.

#### Порядок выполнения работы

Настройки статической маршрутизации можно производить из командной строки или с помощью графического интерфейса во вкладке Config→ Routing→ Static. Ниже будет рассмотрен пример с использованием командной строки.

Статическая маршрутизация предполагает фиксированную структуру сети: каждый маршрутизатор в сети точно знает, куда нужно отправлять пакет, чтобы он был доставлен по назначению. Для этого можно прописать статические маршруты, используя команду, которая может быть записана в двух форматах:

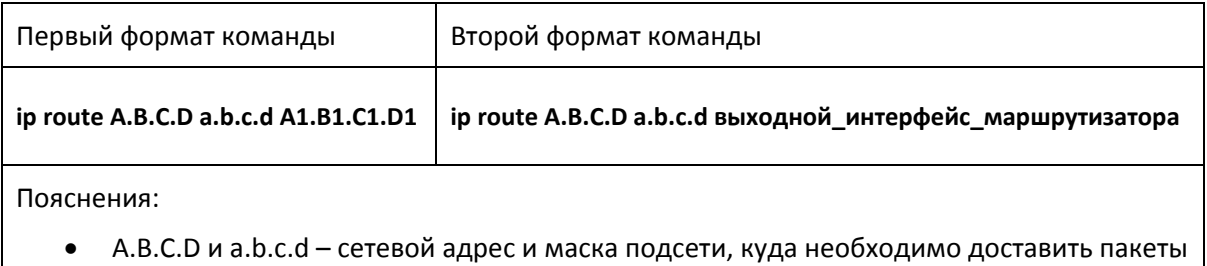

 A1.B1.C1.D1 – IP‐адрес следующего маршрутизатора в пути или адрес сети другого маршрутизатора из таблицы маршрутизации, куда должны переадресовываться пакеты

#### Примеры выполнения команды:

#### Router(config)#iproute 76.115.253.0 255.0.0.0 76.115.252.0

#### Router(config)#

Данной командой указывается маршрут, по которому пакеты из одной подсети будут доставляться в другую. Маршрут по умолчанию (Router(config)#iproute 0.0.0.0 0.0.0.0 serial 2/0) указывает, что пакеты, предназначенные узлам в другой подсети должны отправляться через данный шлюз.

## Варианты заданий

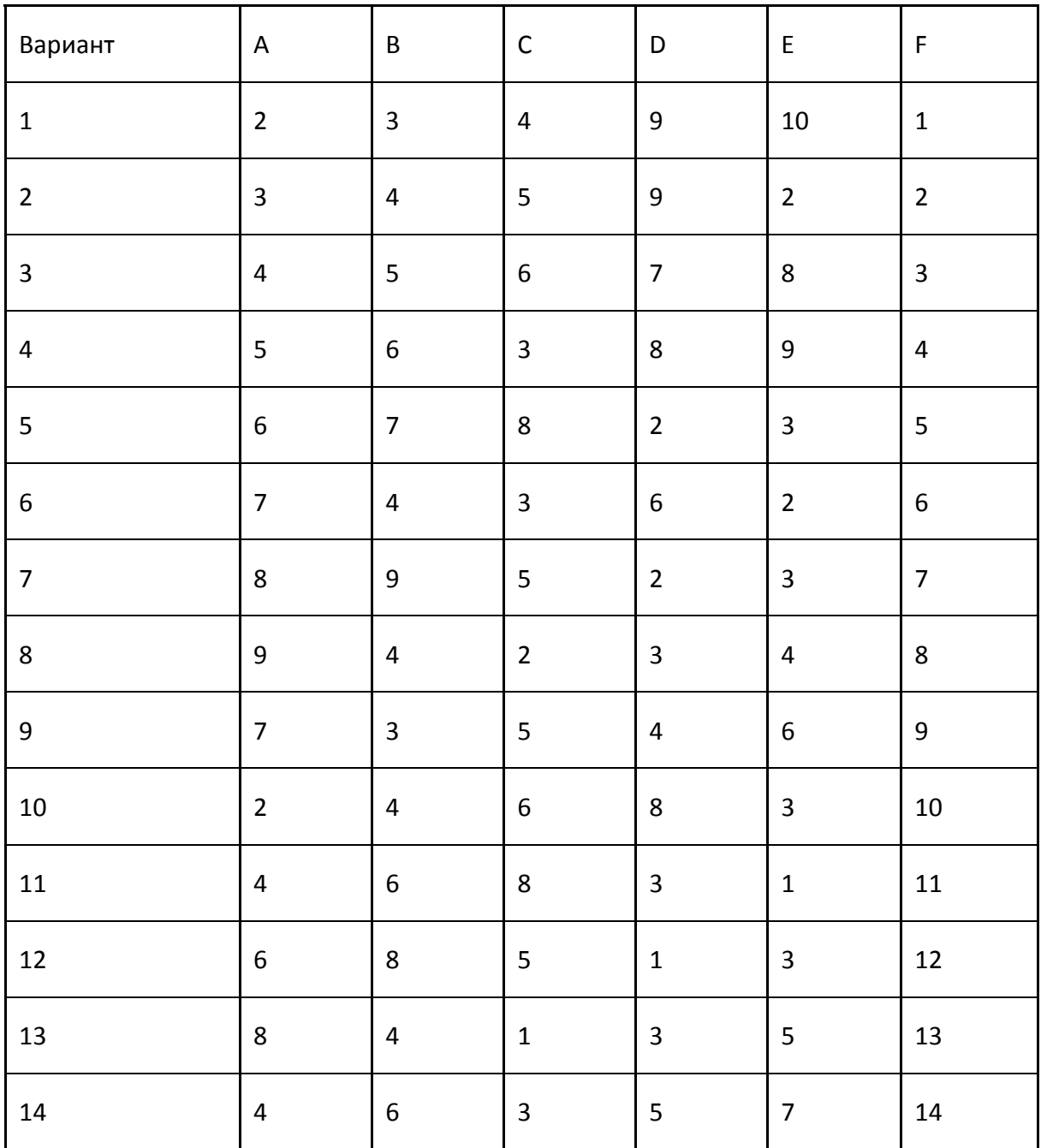

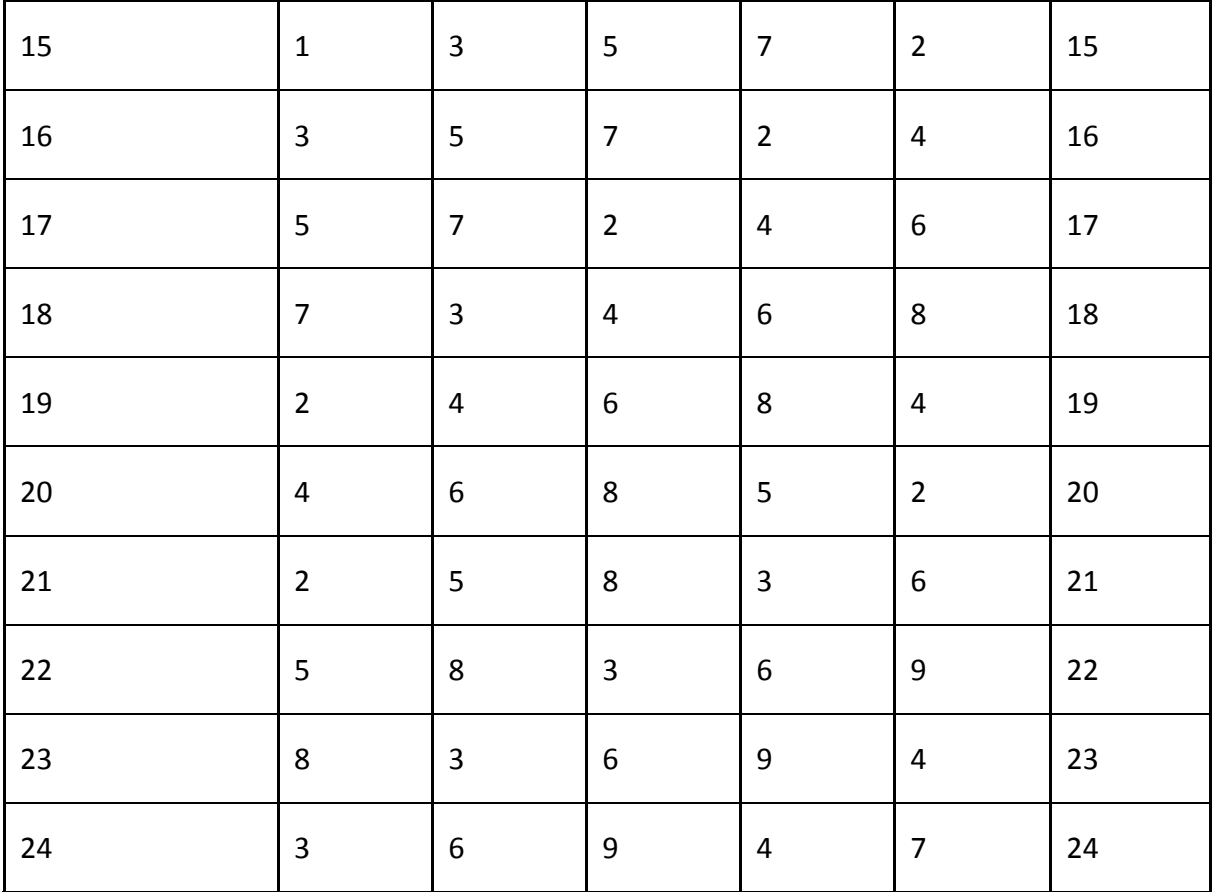